# **Adventures in the Quantum Polynomial Ring: Linear Algebra Computations in C**

Nathan Nieman, Justin Lambright\*, Courtney Taylor\*, and Robert Green †

Department of Mathematics Anderson University and Department of Computer Science Bowling Green State University †

### **Introduction**

This presentation examines methods utilized to improve the speed at which we could observe how elements of the symmetric group form p-Polynomials.

A recursive definition of the p-Polynomials follows:

**∂**  $p_{u,v,w}(q) = 0$  if  $w \ngeq u^{-1}v$  $p_{u,v,w}(q)=1 \text{ if } w=u^{-1}v$ <sup>3</sup> For every *s* such that *us < u*,  $p_{u,v,w}(q) =$  $\sqrt{ }$  $\int$  $\overline{\mathcal{L}}$  $p_{us,v,sw}(q)$  if  $sw > w$  $p_{us,v,sw}(q) + qp_{us,v,w}(q)$  otherwise  $\mathcal{L}$  $\sqrt{ }$  $\int$ 

Where  $u, v$ , and  $w$  are elements of the  $n^{th}$  symmetric group (denoted  $S_n$ ).

Each polynomial may take many recursions:  $S_7$  = more than **24,000 recursions** 

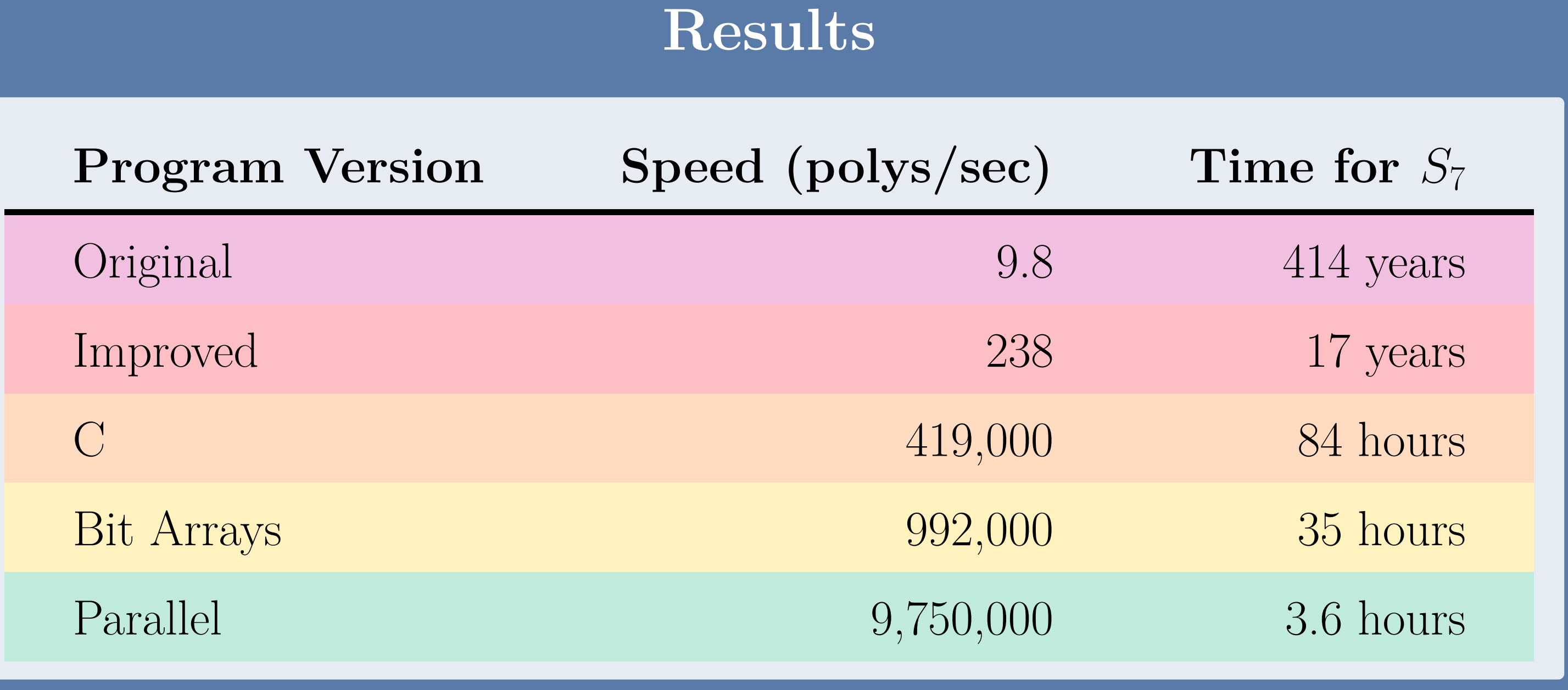

Simply by cleaning up the old Python code and removing some unnecessary operations being performed, we were able to improve the speed of the calculations by a great deal. Below is a line of code from the original version vs. the improved version.

## **Original Solution**

str(eval(" $(\%s)*(\%s)*(\%s)$ " % (u, v, w))) ↓

- $s_1s_2s_1 \rightarrow$  $\overline{\phantom{a}}$  1 0 0 0  $\vert$ 
	- 0 0 0 1

Our research began with an existing software solution using Python and a combinatorial library from Sage, an open source mathematical toolkit to manipulate the symmetric group elements. Although this solution could perform computations much faster than a human, the need for a faster method becomes apparent when one looks at the sheer size of the calculations which this program is to perform.

Number of polynomials in group  $S_n = n!^3$  $S_7 =$  more than  $128,000,000,000$  polynomials

- 1
- $\mathbf{1}$  $\mathbb{I}$  $\mathbb{I}$
- $\mathbb{I}$  $\parallel$  $\vert$
- 
- 0 0 1 0
- 0 1 0 0  $\mathbb{I}$
- 1 0 0 0  $\mathbb{I}$  $\mathbb{I}$  $\mathbb{R}$
- 0 0 0 1

Calculating all of *S*<sup>7</sup> at **9.2 polys/sec** would take over **441 years**.

### **Improved Solution**

u \* v \* w

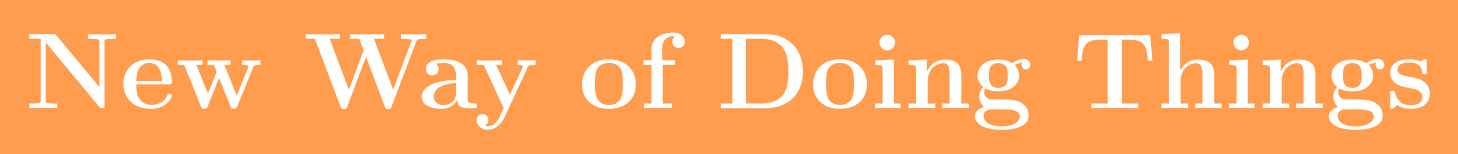

By representing the symmetric group elements as permutation matrices instead of in the traditional reflection notation we were able to find more computationfriendly way to calculate the p-Polynomials.

**• Each element is only either a one or zero** <sup>2</sup> Only a single one is present in any given row or column Because of this first property of the permutation matrices, **each row can be viewed as a single binary number**.

> $\sqrt{ }$  $\mathcal{L}$ ı ı 1  $\mathcal{L}$  $\overline{\phantom{a}}$

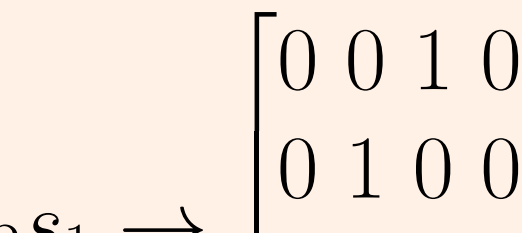

There were, however, several operations which were easy to perform in the reflection notation, but become more difficult in the permutation matrix notation.

 $s_2s_1 \leq s_1s_2s_1$  because  $s_2s_1$  appears as a subword of  $s_1s_2s_1$ 

We next used **task-level parallelism** to speed up our computation by splitting our problem into separate tasks and spreading the tasks across multiple processor cores.

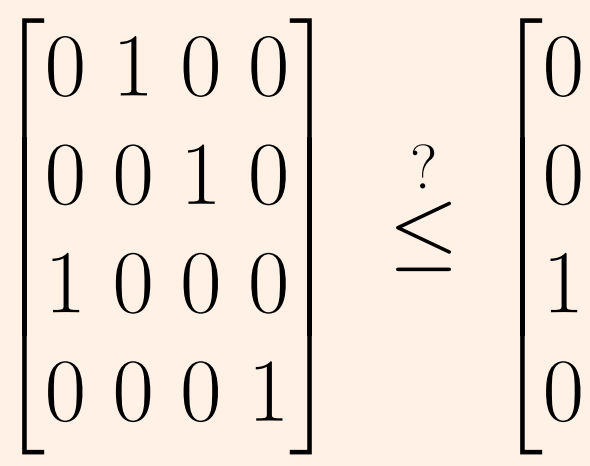

In order to move over to this new notation we would have to find a way to preform Bruhat comparisons and other operations on our permutation matrices. The following pseudocode is an adaptation of work by Anders Björner and Francesco Brenti<sup>1</sup>:

> We are able to utilize the full processing power of a CPU by splitting up the computation into pieces and using multiple threads.

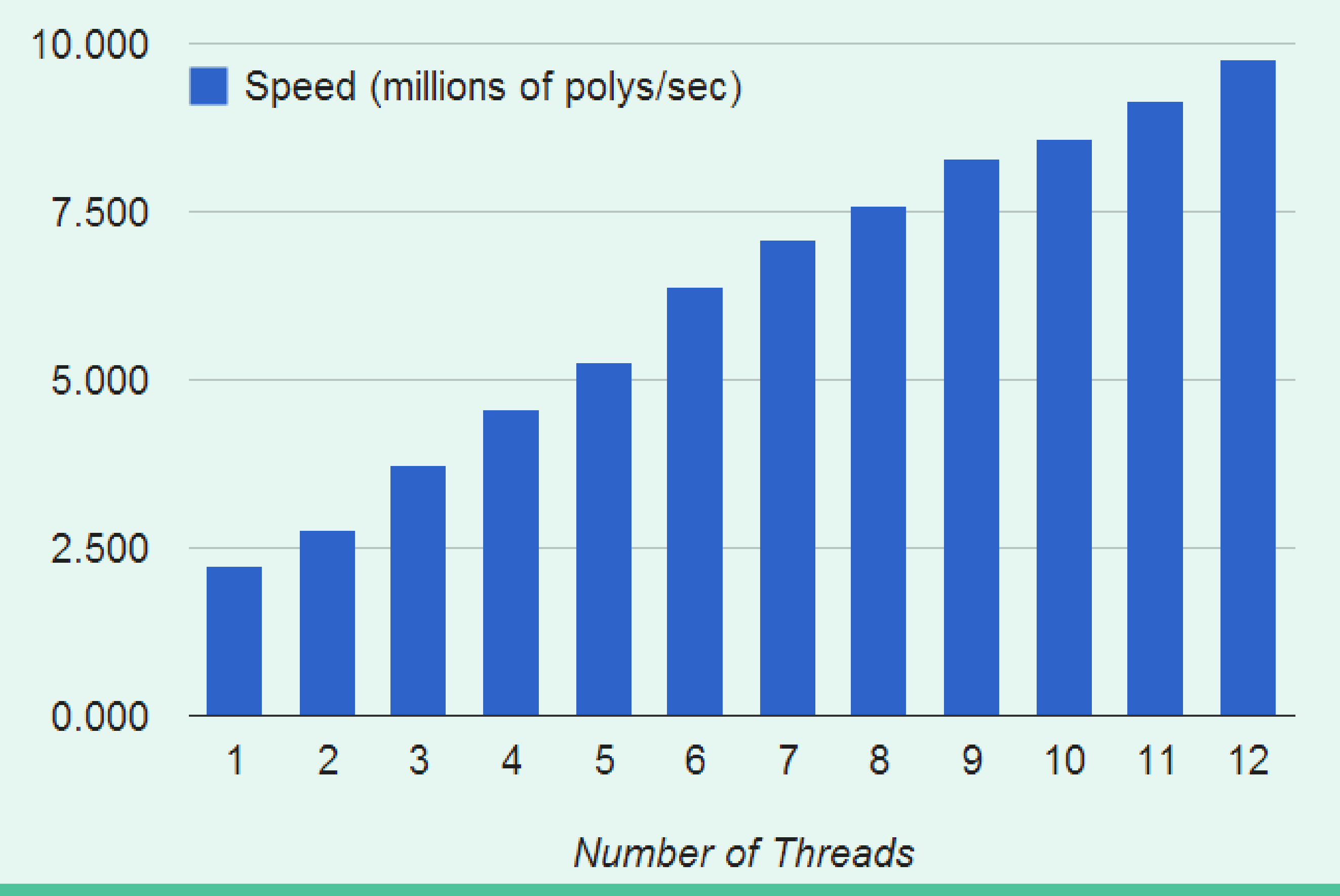

### Naive Algorithm

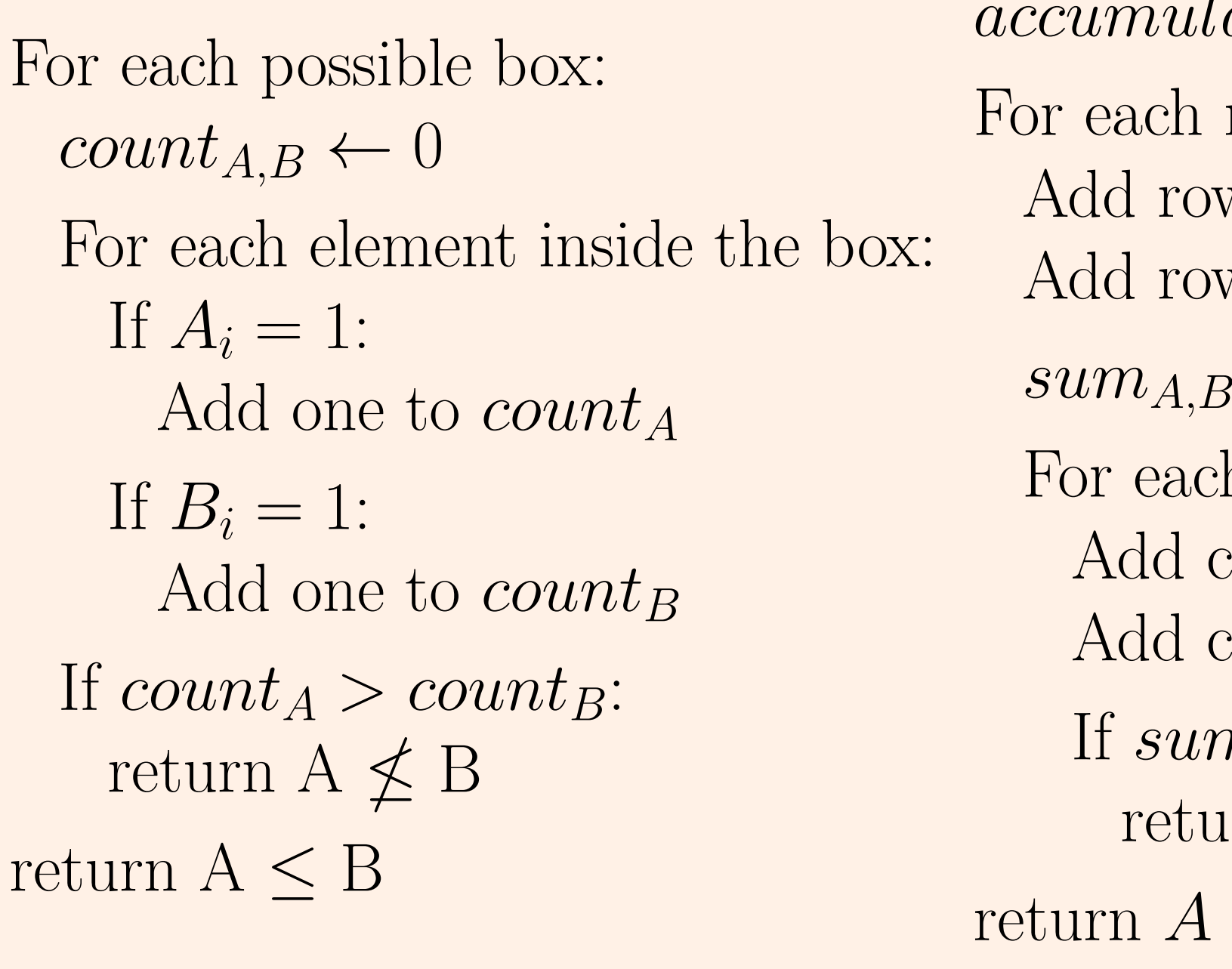

### Optimized Algorithm

 $lator_{A,B} \leftarrow [0...0]$ 

row:

w of *A* to *accumulator*<sub>*A*</sub>  $\overline{A}$  about  $B$  to  $\overline{a}$  *ccumulator*  $\overline{B}$ 

- $\leftarrow 0$
- h column:

Add column of *accumulator<sup>A</sup>* to *sum<sup>A</sup>* Add column of *accumulator<sup>B</sup>* to *sum<sup>B</sup>*

 $m_A > sum_B$  $return A \nleq B$  $\leq B$ 

 $O(n^4)$  vs.  $O(n^2)$ 

## **C Implementation**

Using our new algorithms based upon the matrix representation, we moved our code over to C.

- <sup>1</sup> NxN float arrays to define our permutation matrices
- <sup>2</sup> Basic Linear Algebra Subprograms (BLAS) implementation for matrix multiplication and transposition

# **References**

[1] A. Björner and F. Brenti. Combinatorics of Coxeter groups. *Graduate Texts in Mathematics.* Springer, New York, 231, 2005.

### **Bit Arrays**

One may notice some unique properties about the permutation matrices used to represent symmetric group elements:

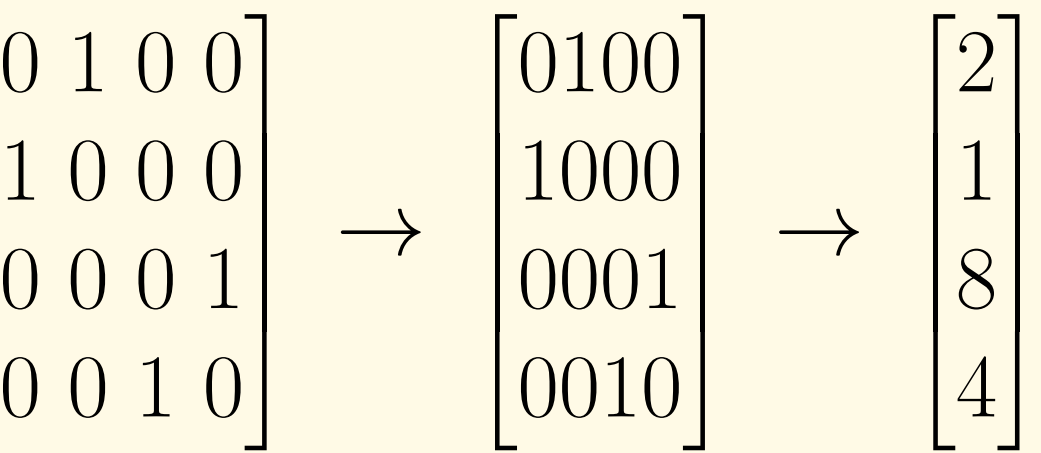

By representing the permutation matrices in this form, certain operations become significantly less costly, effectively using **bit-level parallelism**.

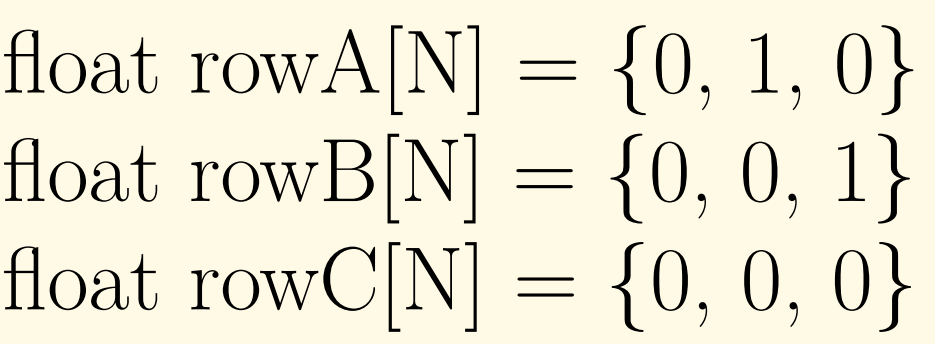

for (int  $i = 0$ ;  $i < N$ ;  $i++$ ):  $rowC[i] = rowA[i] + rowB[i]$ ↓ int row $A = 2 \; // \; 01000...$ int row $B = 4 \; // \; 00100...$ 

int row $C = \text{row}A + \text{row}B$  // 011000...

*O***(***n***)** vs. *O***(1)**

### **Parallelization**